### DESIGN DEVELOPMENT

Francesca Busato Gilberto Carnielli Gianpiero Spinelli

DESIGN DEVELOPMENT

After registration, login and users searching...

DESIGN DEVELOPMENT

#### INSTRUMENT CHOICE

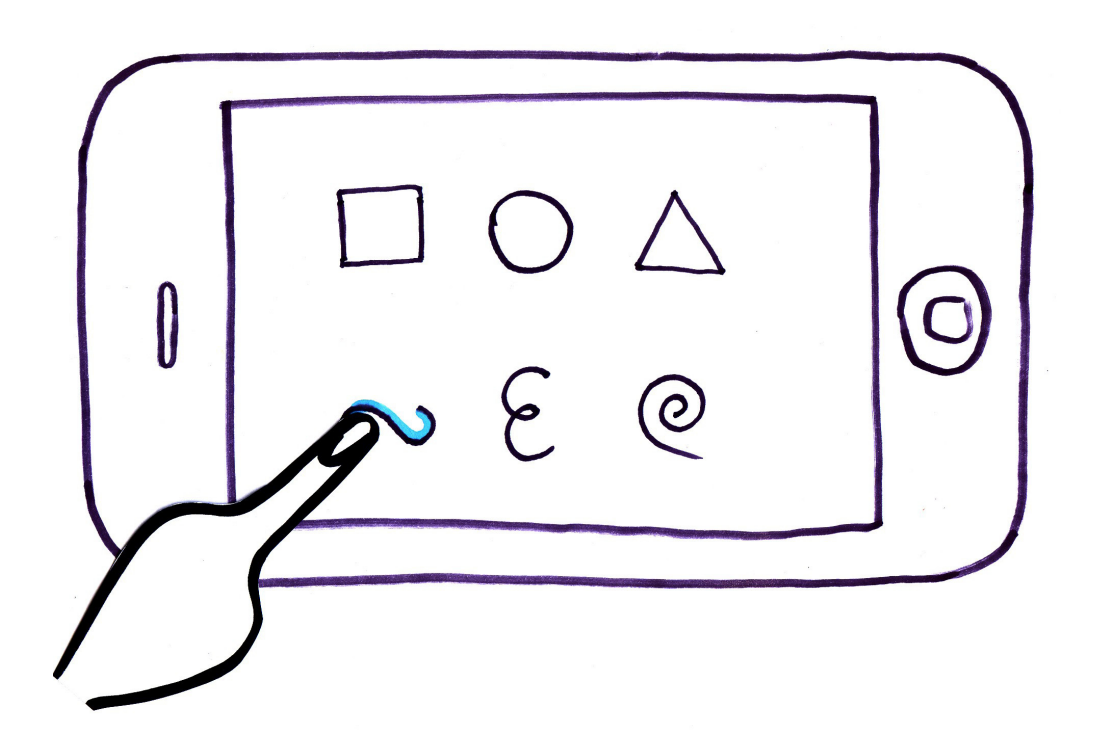

### **6 icons per 6 instruments 3 percussions icons 3 sounds icons**

One click on the icon to listen the instrument, two click to choose it.

DESIGN DEVELOPMENT

#### SOUND POSITIONING

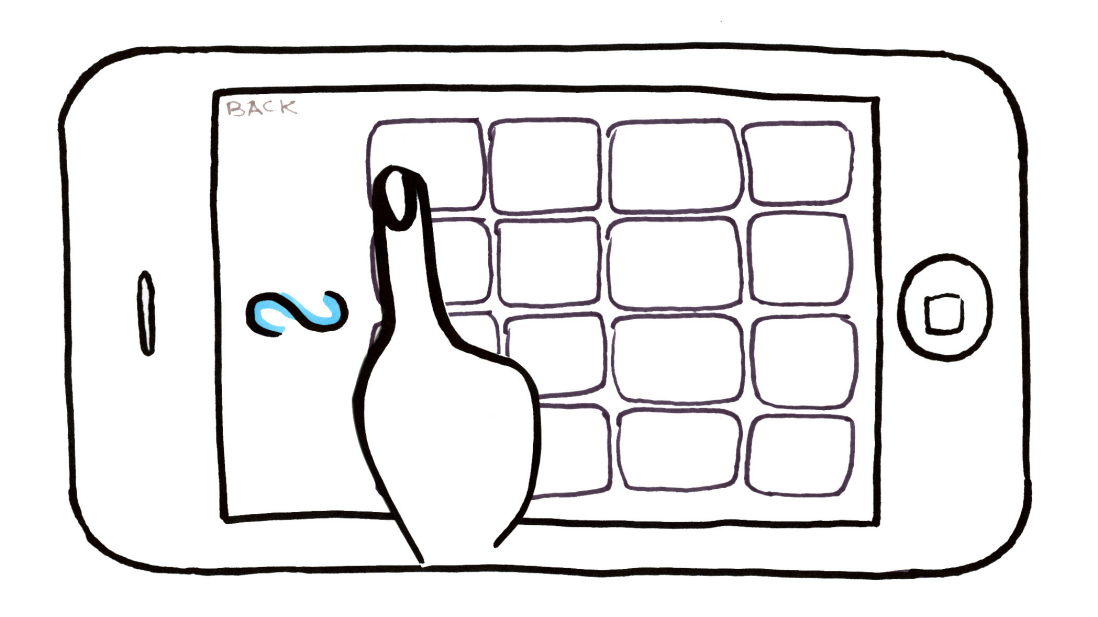

**4 movements per 4 beat Compose grid with your instrument to create a theme**

DESIGN DEVELOPMENT

### SOUND POSITIONING

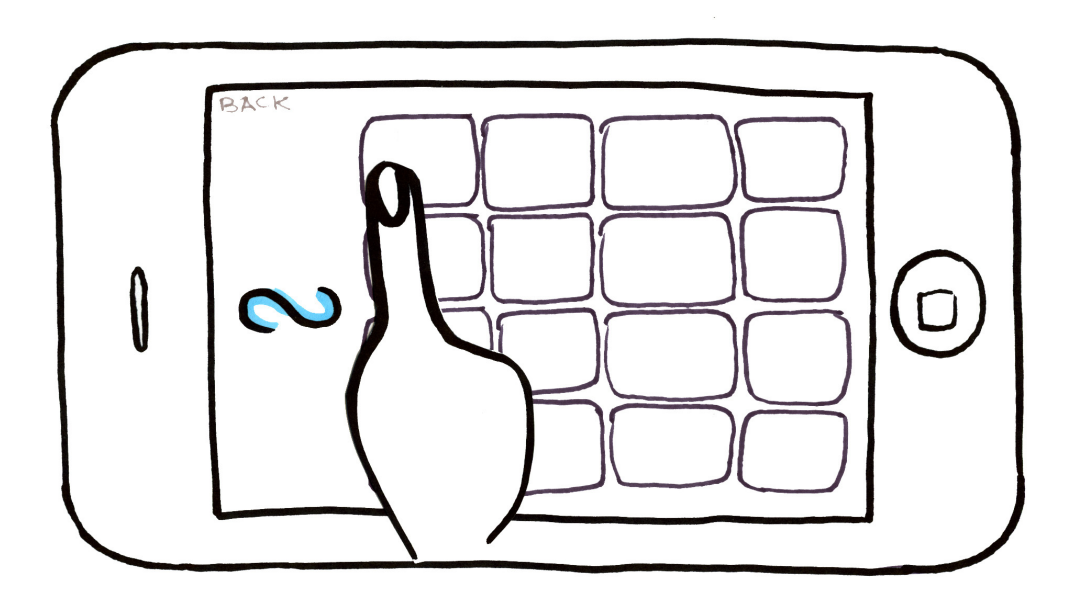

### 4 movements per 4 beat Compose grid with your instrument to create a theme

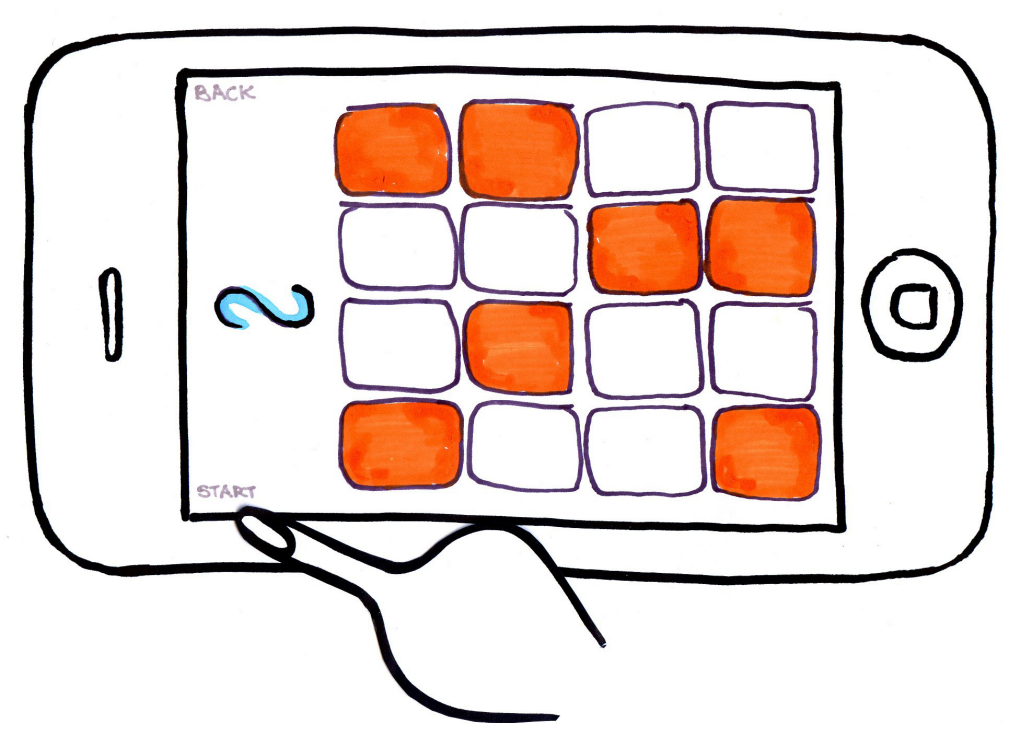

### **Run your sound Push start button**

DESIGN DEVELOPMENT

#### SOUND POSITIONING

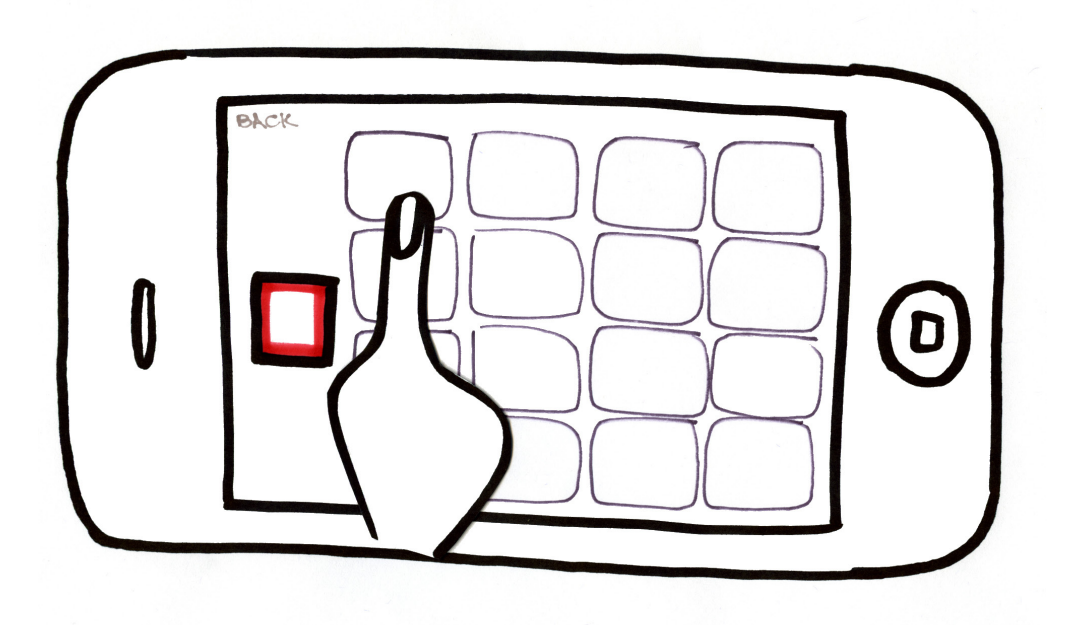

Other users can choose and set one of the remaining instruments with the same process

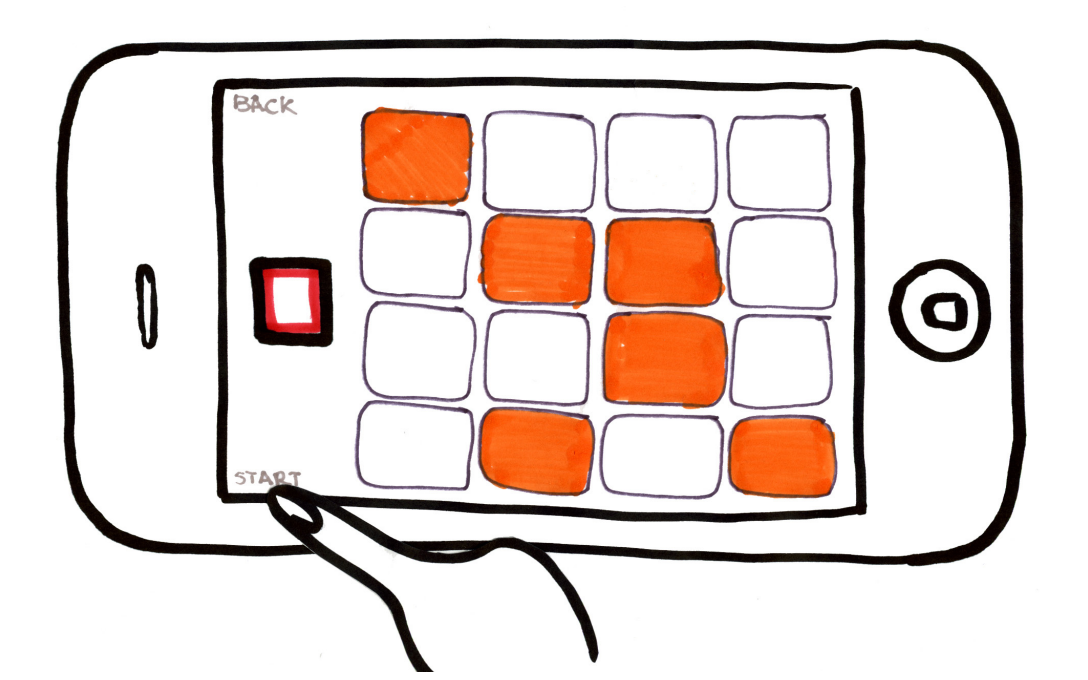

DESIGN DEVELOPMENT

#### SOUND POSITIONING

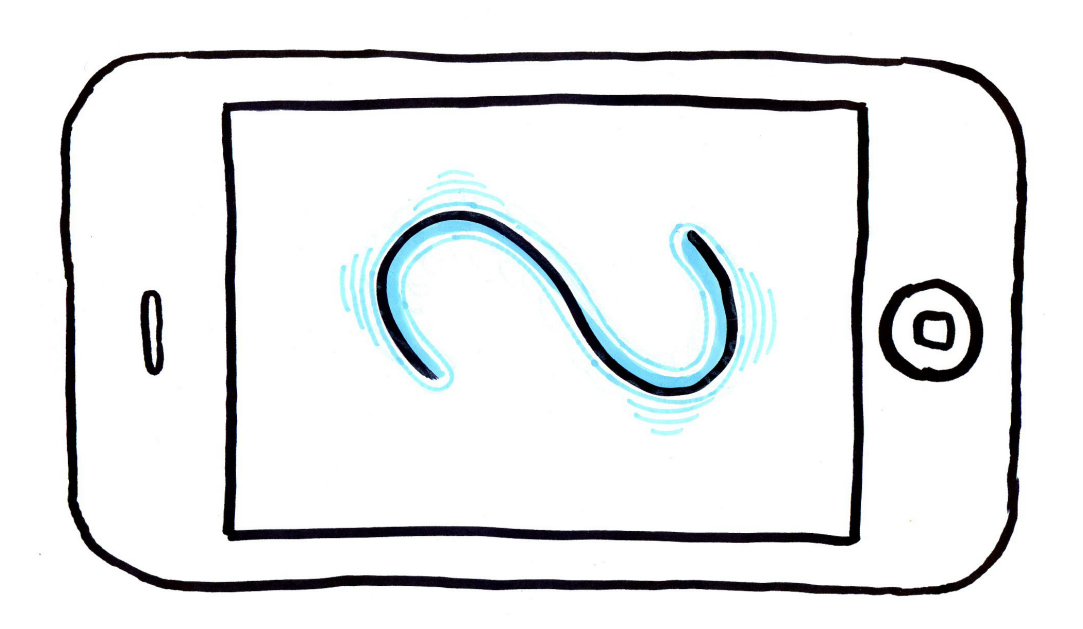

**The icon pulses beating time**

#### DESIGN DEVELOPMENT

### **FUNCTIONS**

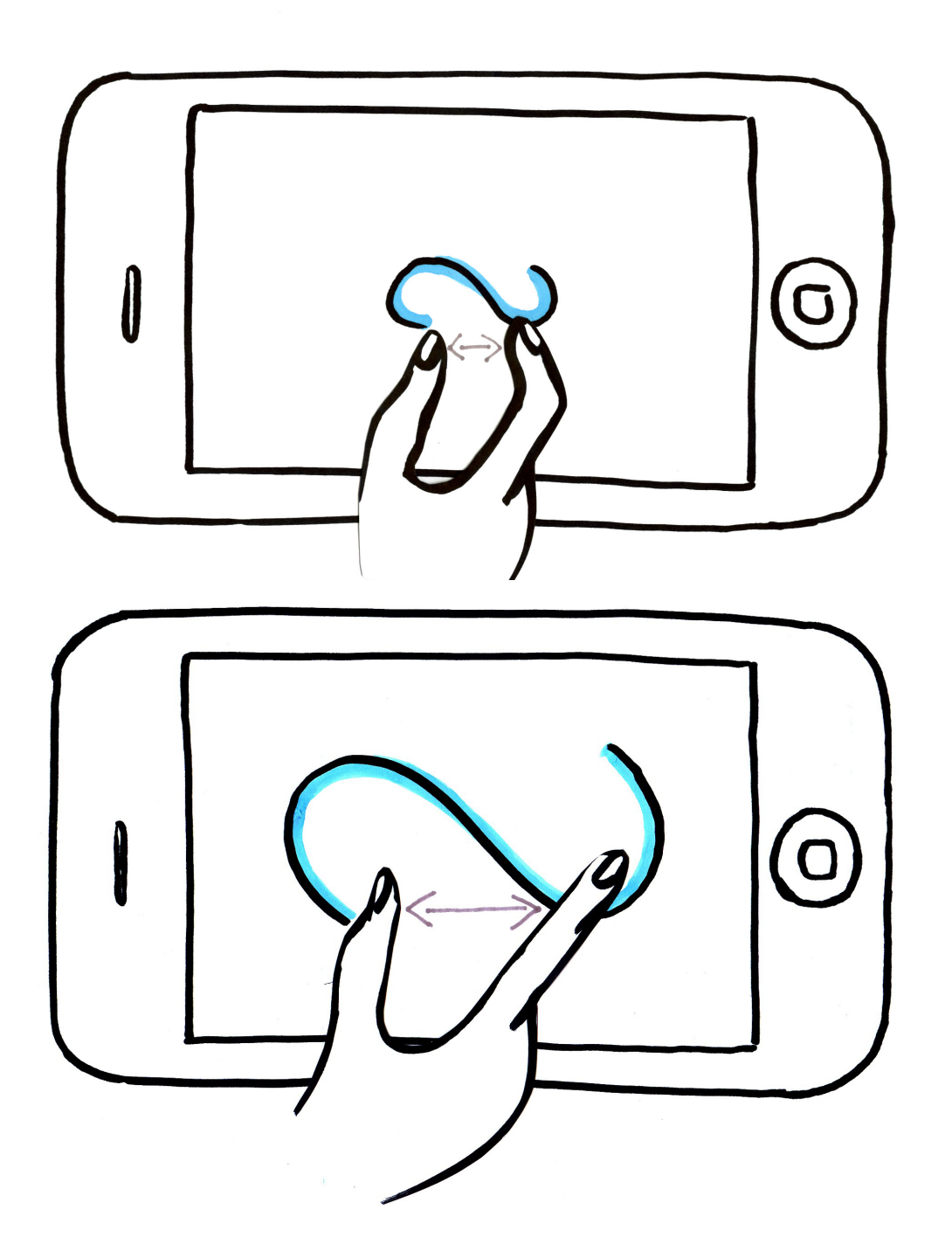

### **Volume control**

**Use two fingers to change volume, and so the size of the icon**

#### DESIGN DEVELOPMENT

### **FUNCTIONS**

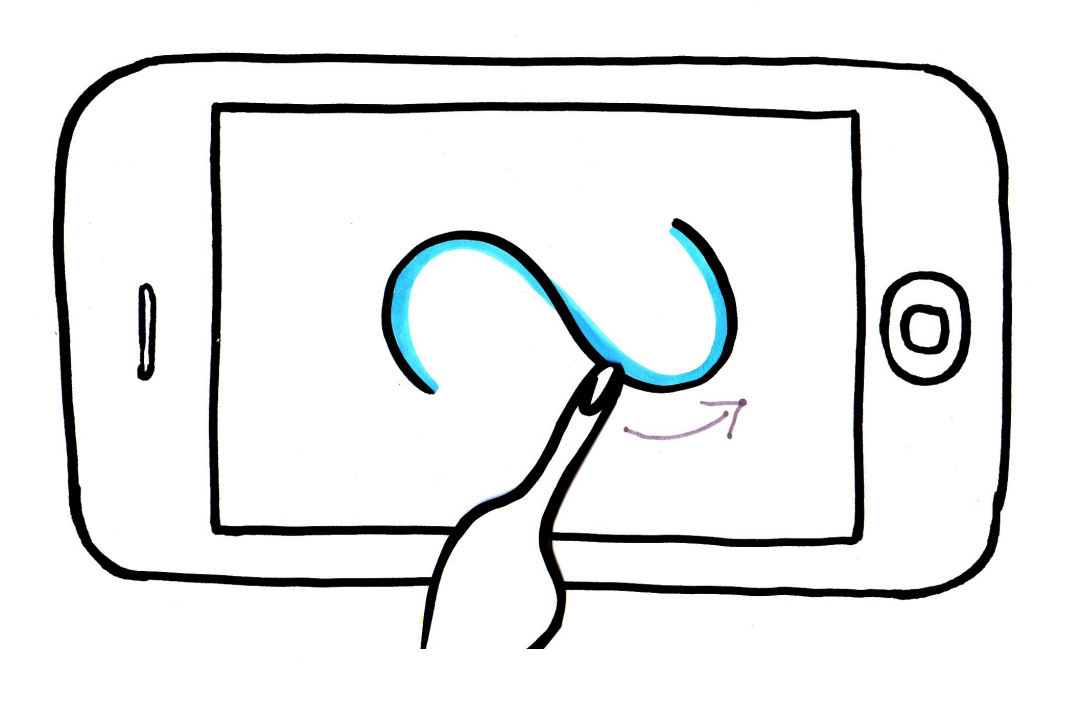

### **Sound modulation Rotate the icon to modulate the sound**

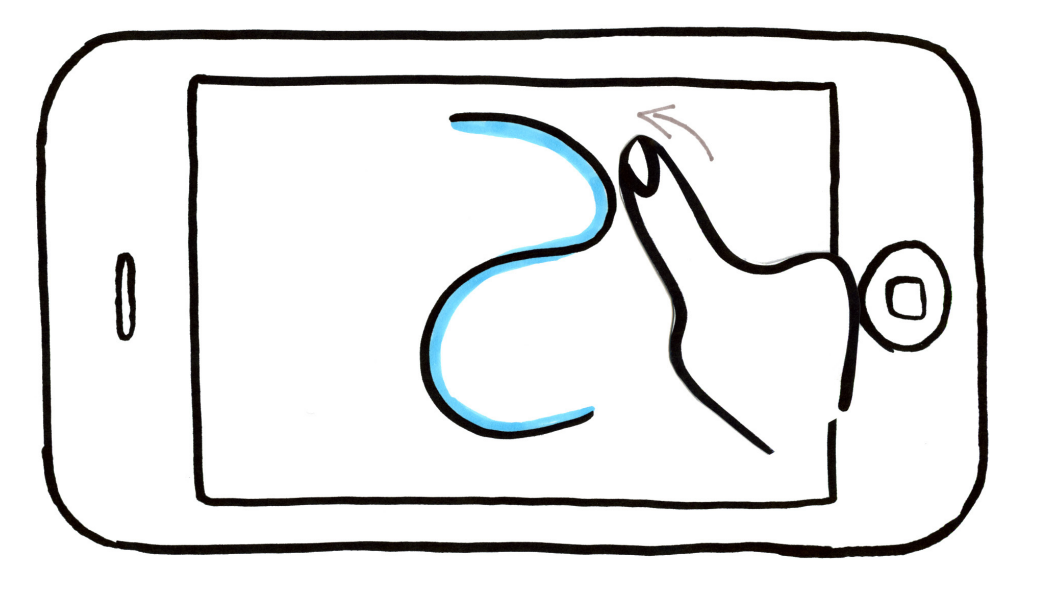

#### DESIGN DEVELOPMENT

#### **FUNCTIONS**

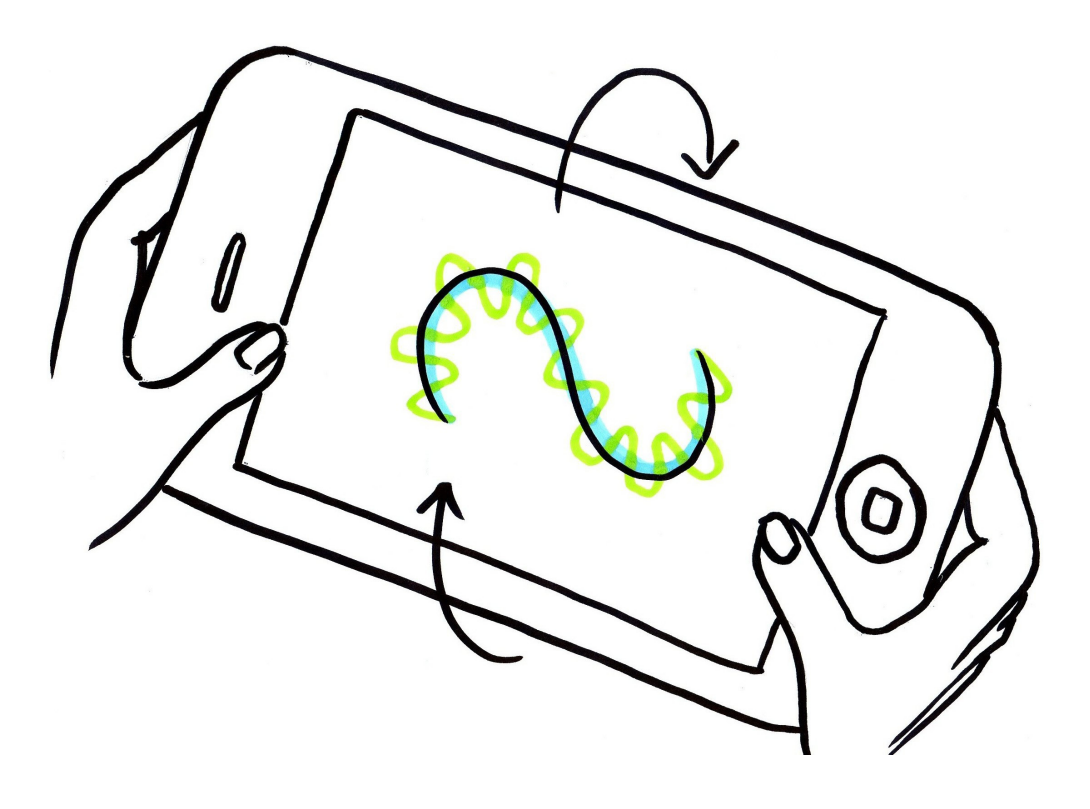

### **Sound filter #1 Move the phone**

**to activate filter #1**

#### DESIGN DEVELOPMENT

#### **FUNCTIONS**

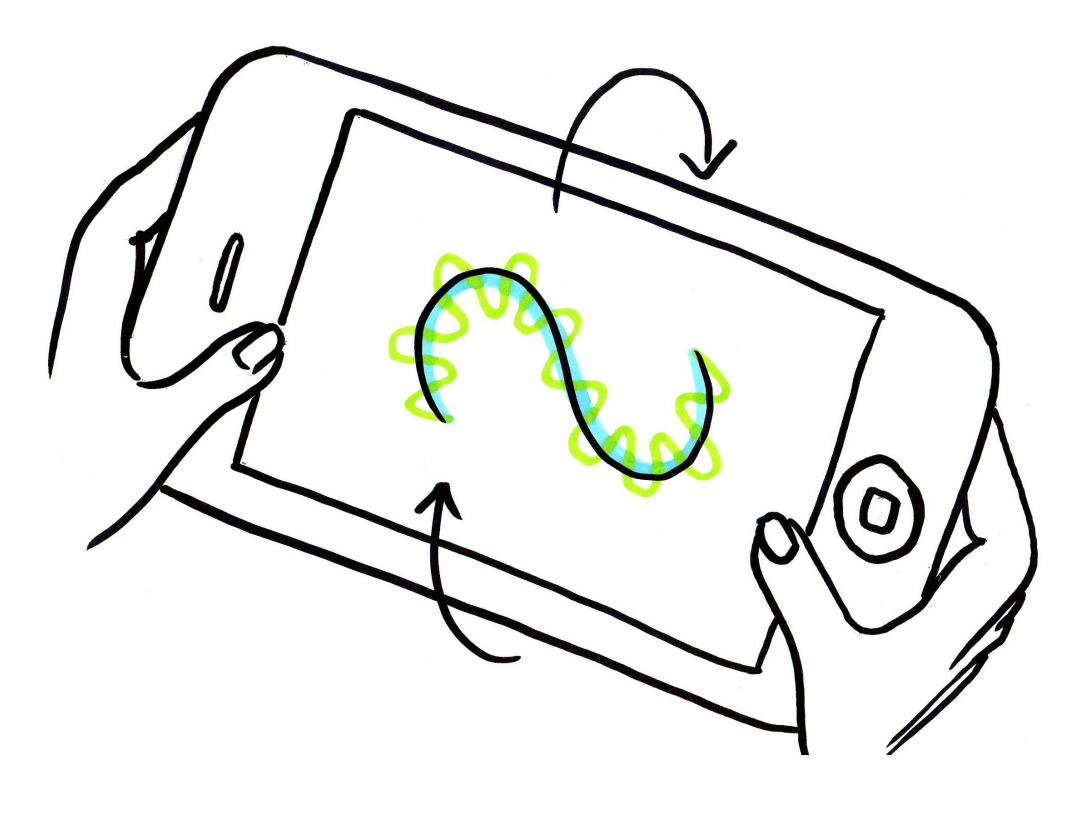

### Sound filter #1 Move the phone to activate filter #1

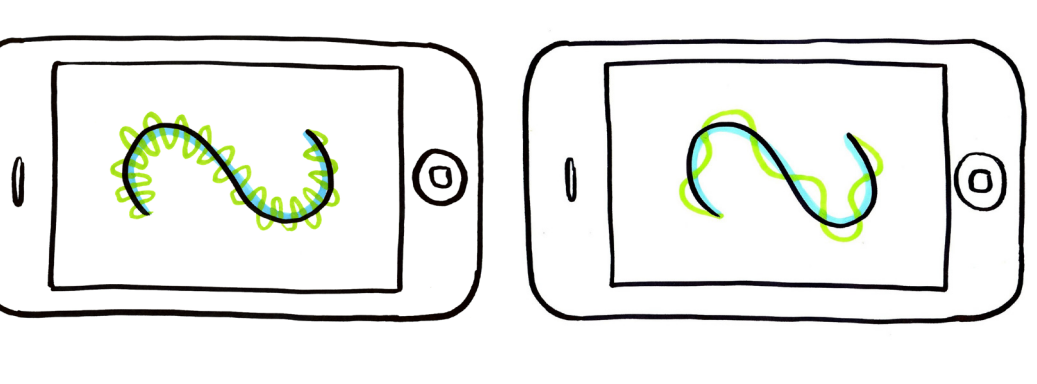

**On the screen the user can see the filter effect on the icon**

#### DESIGN DEVELOPMENT

#### **FUNCTIONS**

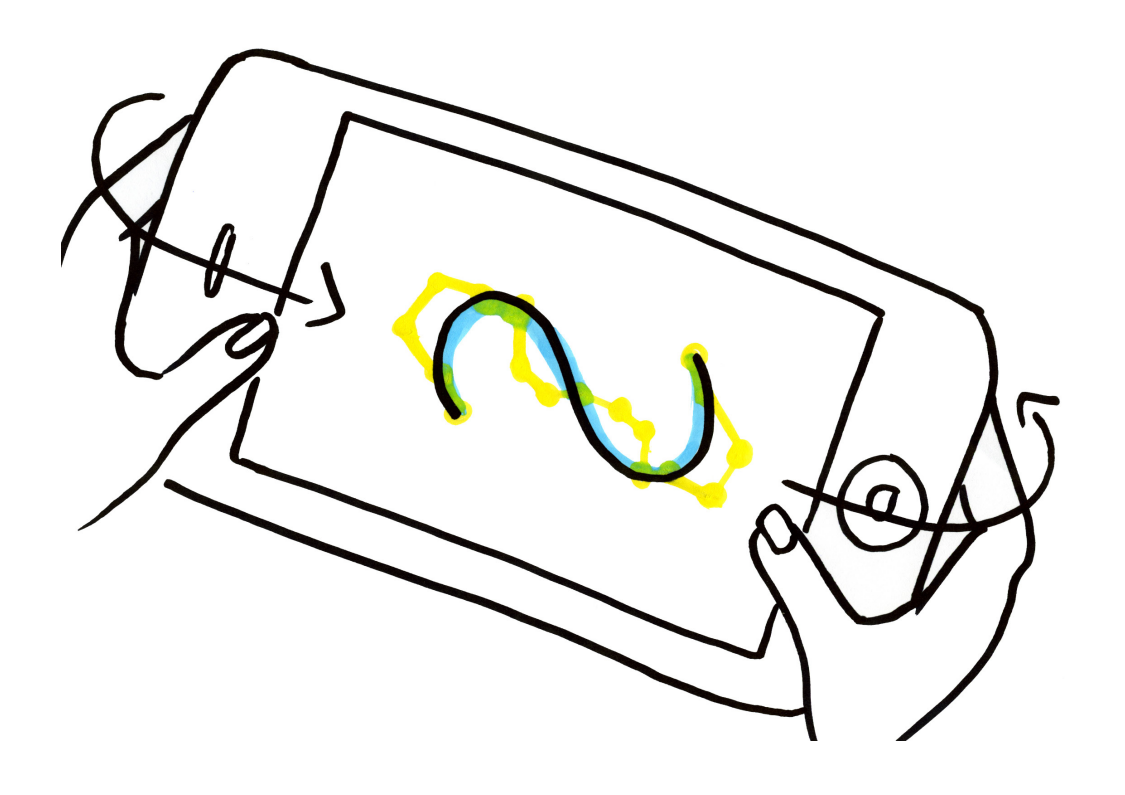

### **Sound filter #2**

**Move the phone to activate filter #2**

#### DESIGN DEVELOPMENT

#### **FUNCTIONS**

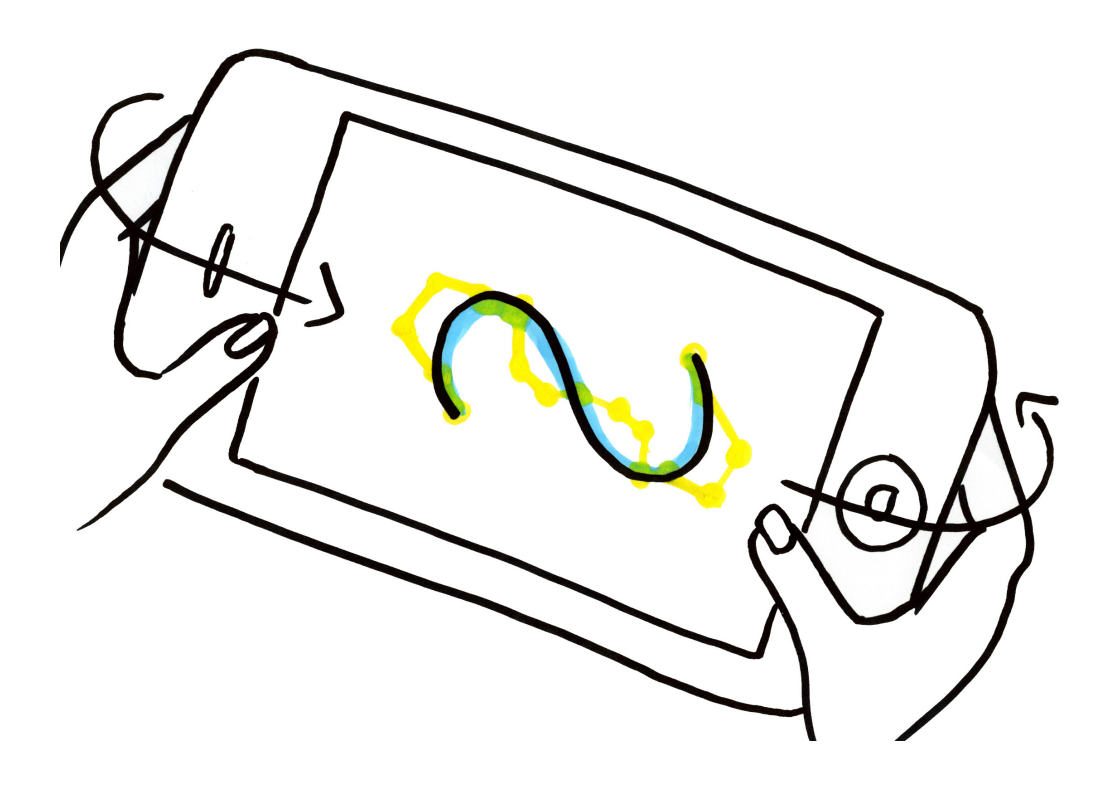

### Sound filter #2 Move the phone to activate filter #2

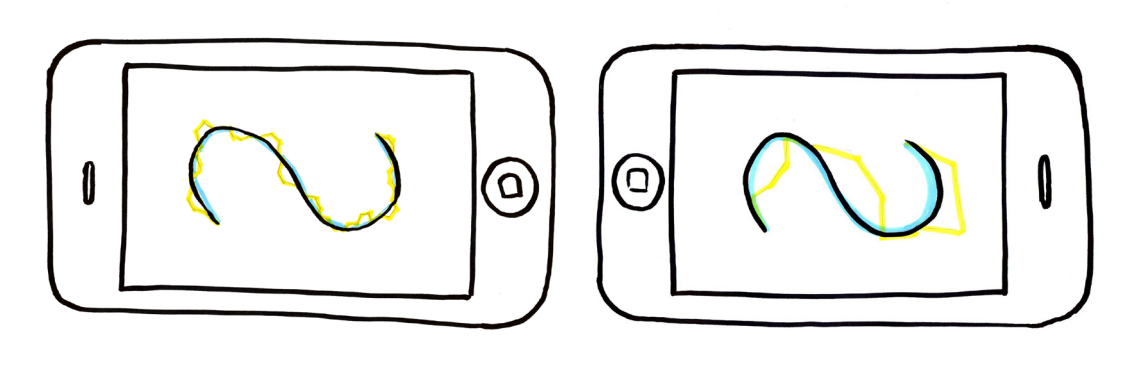

**On the screen the user can see the filter effect on the icon**

DESIGN DEVELOPMENT

### **FUNCTIONS**

### **Interaction possibility**

**Each user can interact only between these pairs of instruments** 

#### DESIGN DEVELOPMENT

### **FUNCTIONS**

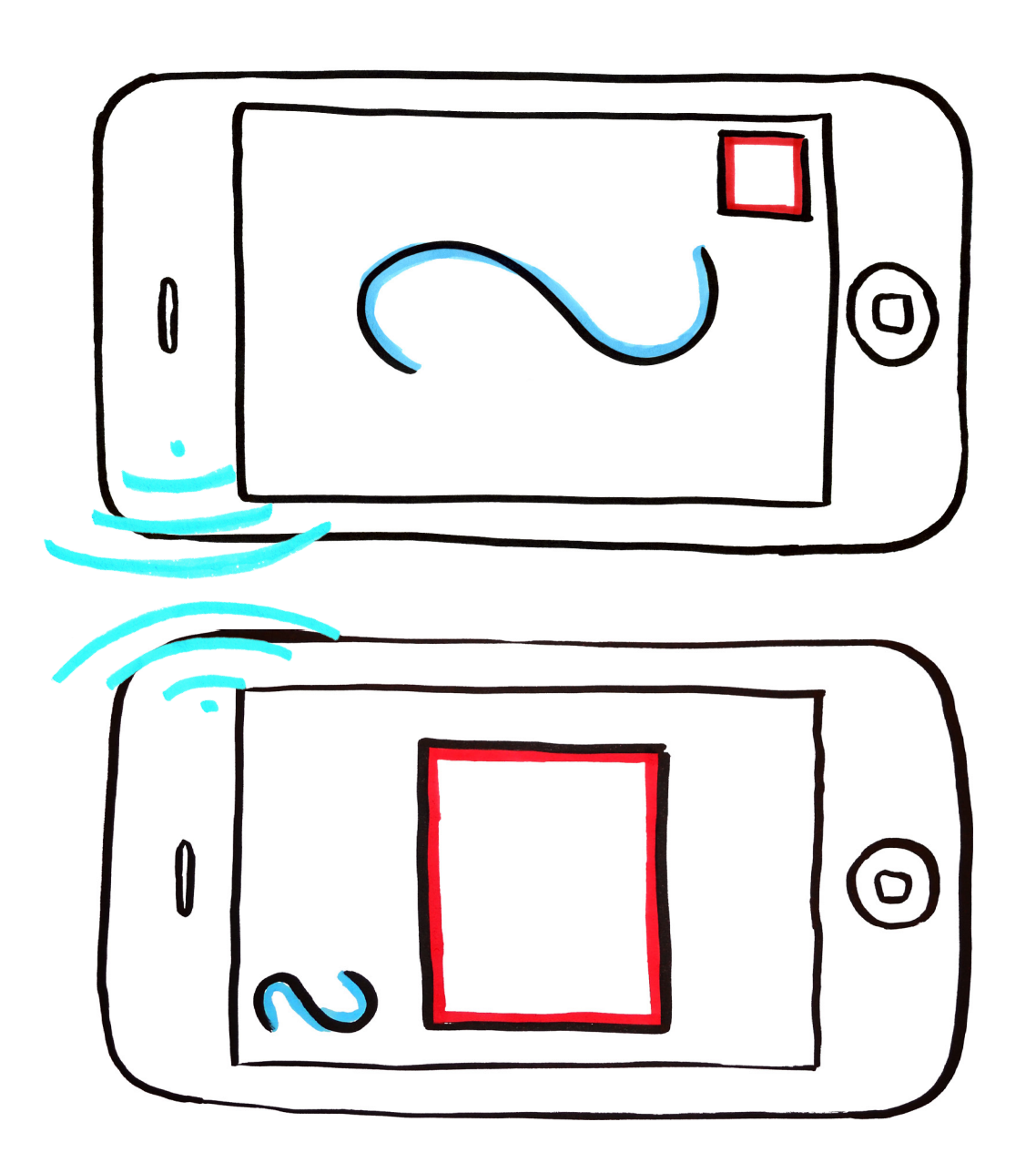

### **Interaction**

**A small icon compare on the screen to pick up the other user/instrument**

#### DESIGN DEVELOPMENT

### **FUNCTIONS**

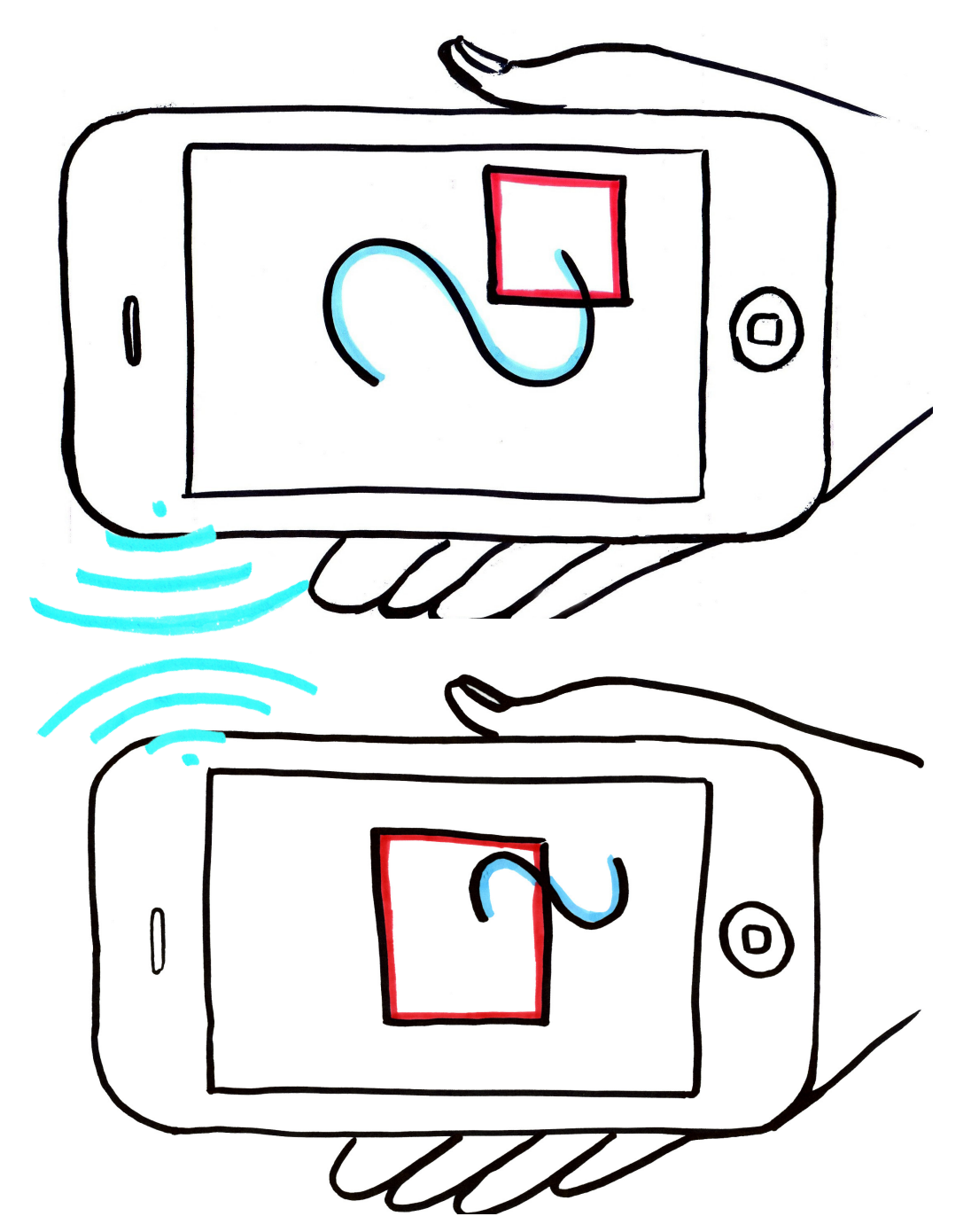

### **Interaction filter**

**The users that interact, generate a third sound**

**The distance between users is in inverse proportion to the volume of the third sound**

DESIGN DEVELOPMENT

**Thank you.**